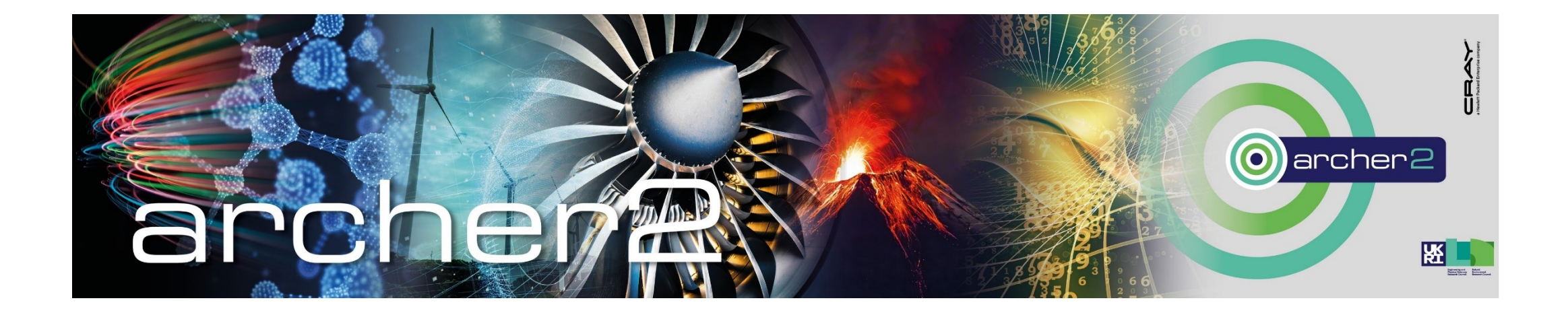

# Porting OptClim Optimisation system to ARCHER2 Session will begin at 15:00

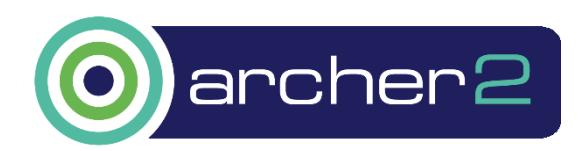

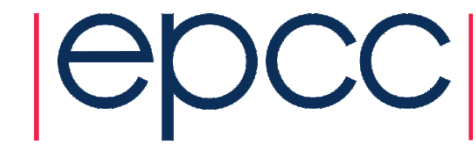

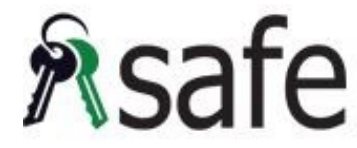

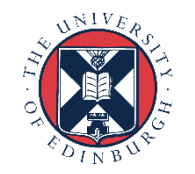

### Porting OptClim Optimisation system to ARCHER2 ARCHER2-eCSE04-07

**Mike Mineter**, Simon Tett, Andrew Schurer, Magnus Hagdorn (University of Edinburgh) Coralia Cartis (University of Oxford) Dan Jones (British Antarctic Survey) Maria Val Martin (University of Sheffield)

> and acknowledging help from ARCHER2 and NCAS support

Porting OptClim Optimisation system to ARCHER2

Outline of talk

"Optimisation": NOT to go faster – but to better represent reality

- Earth system models
- Concepts of OptClim and of Particle Filtering
- OptClim on ARCHER2 for 3 models
- Particle Filtering on ARCHER2
- Orient potential users.

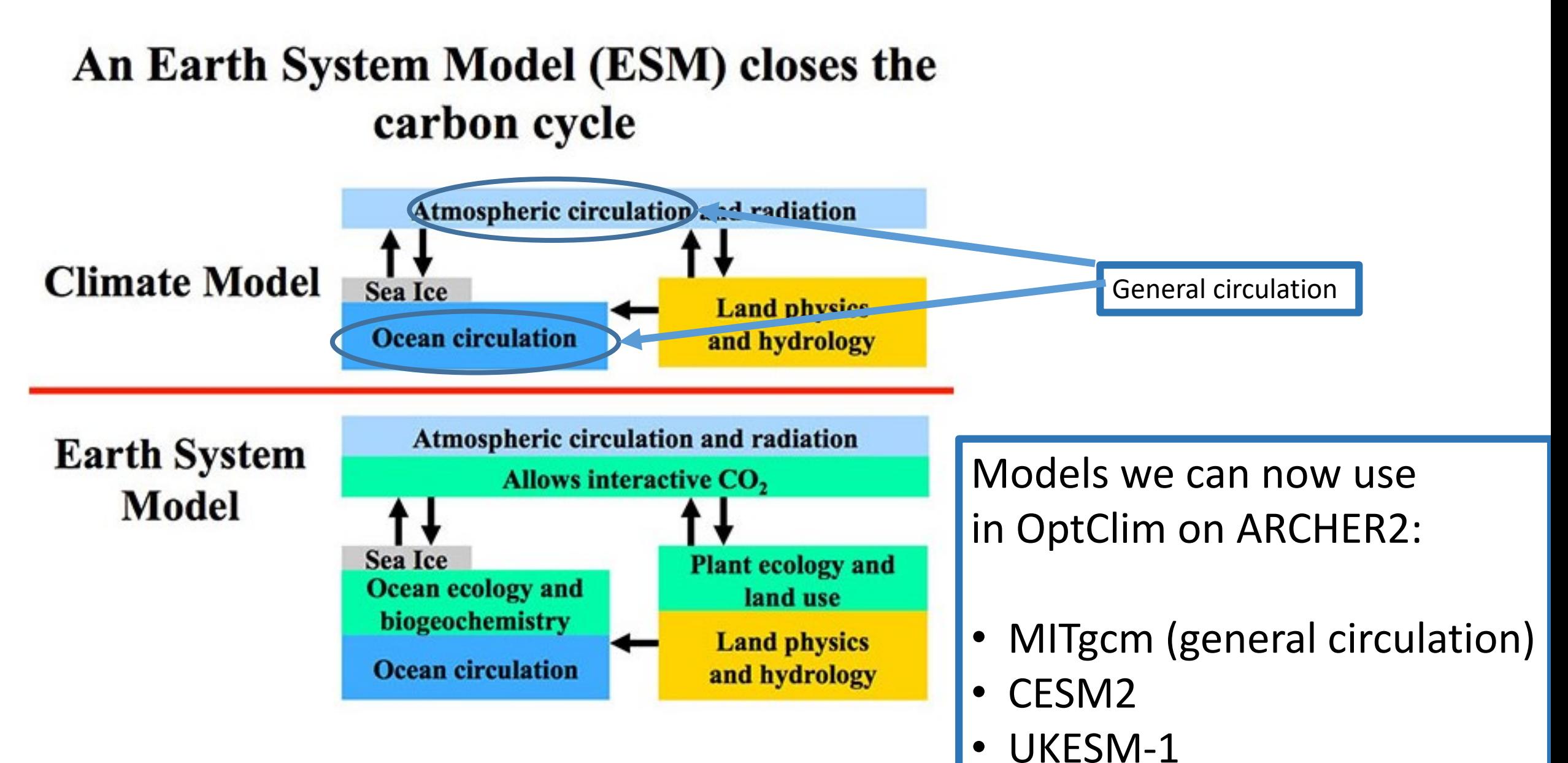

https://soccom.princeton.edu/content/what-earth-systemmodel-esm

CANOPY WATER AFTER TIMESTEP KG/M2 SNOW AMOUNT OVER LAND AFT TSTP KG/M2 SURFACE TEMPERATURE AFTER TIMESTEP BAUBRADY LAVED BEBTU AFTER TTHEOTER

Unified Model Output (Vn11.1): SURFACE TEMPERATURE AFTER TIMESTEP (K) x: longitude (degrees east) y: latitude (degrees north) z: surface 0.0 (level) t: date / t 1979/01/01:00.00 / 0.000000 (days since 1979-01-01 00:00:00)

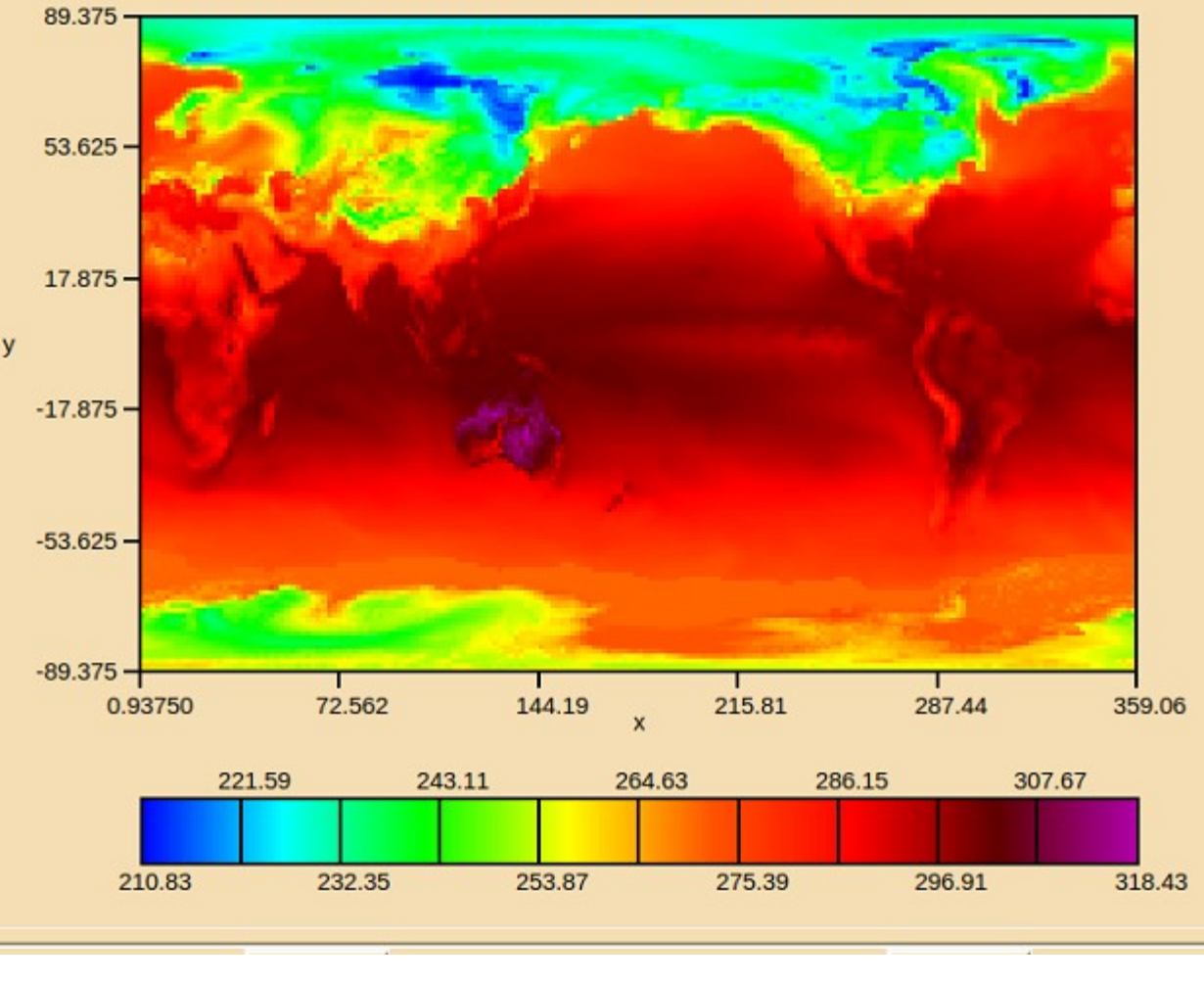

### Schematic of a model

#### Initial state

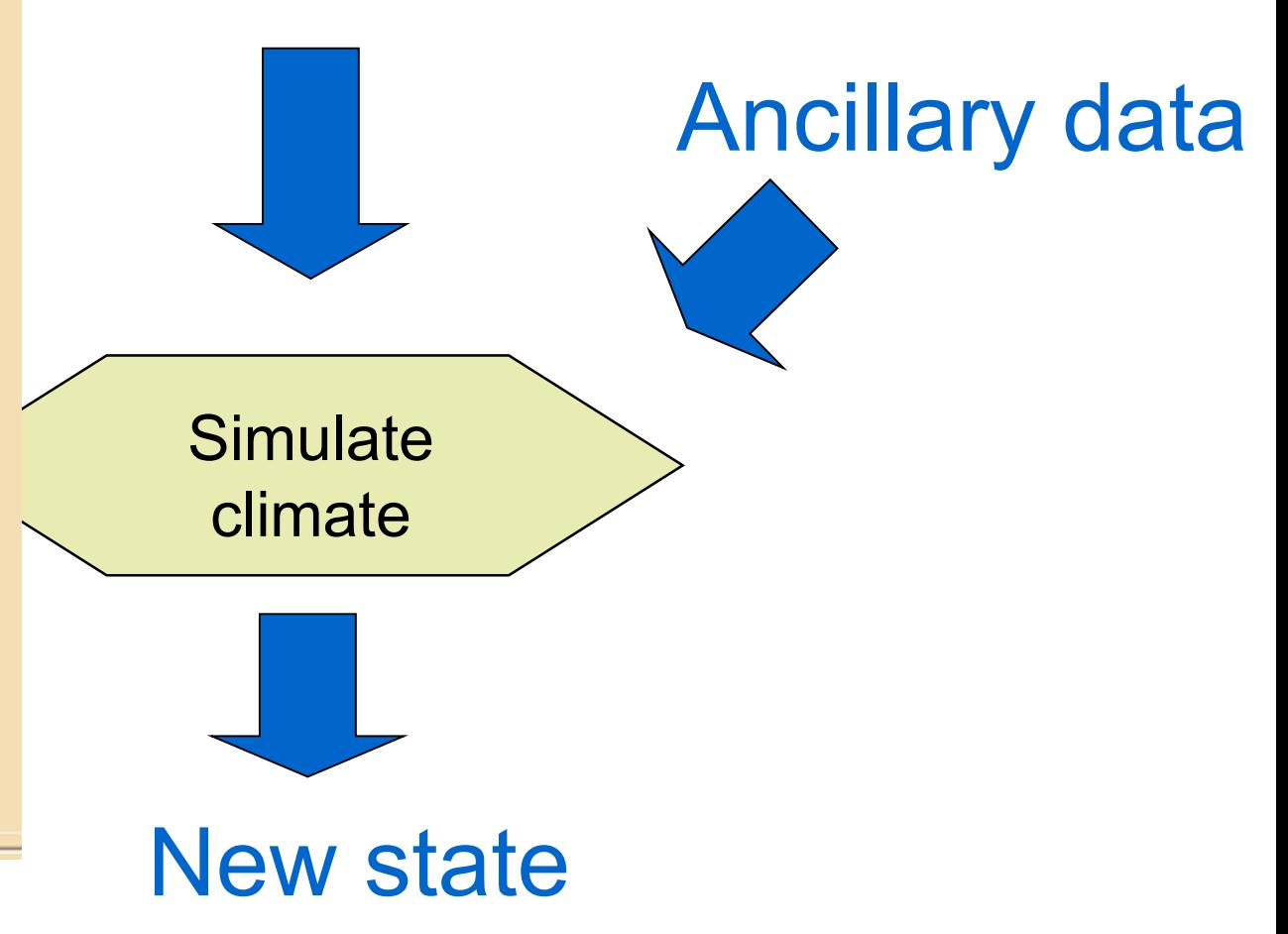

### Schematic of a model

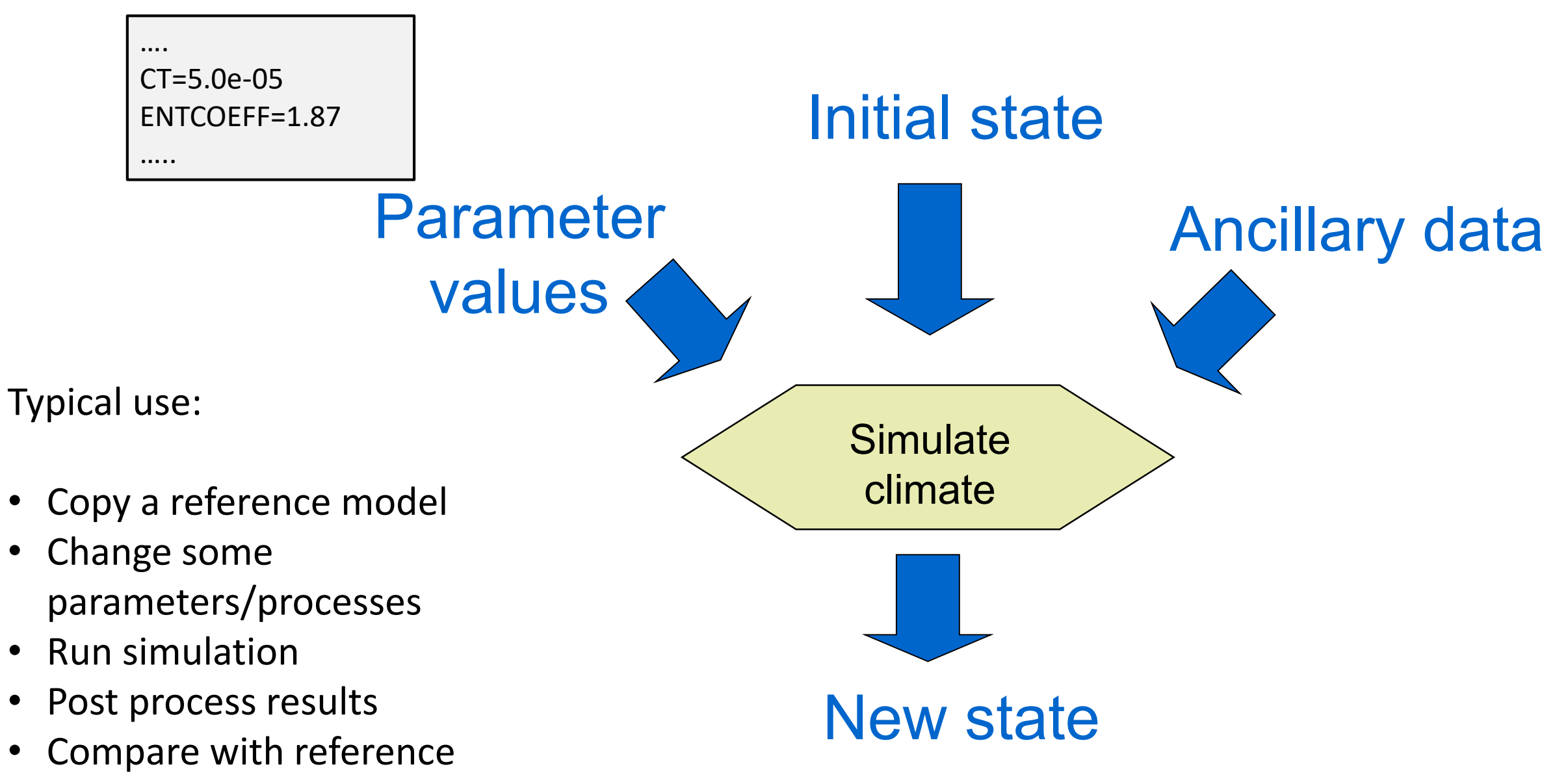

Porting OptClim Optimisation system to ARCHER2

#### Outline of talk

"Optimisation": NOT to go faster – but to better represent reality

- Earth system models
- Concepts of OptClim and of Particle Filtering
- OptClim on ARCHER2 for 3 models
- Particle Filtering on ARCHER2
- Orient potential users.

## Responding to uncertainties in models

• Parametrised processes

OptClim: find parameter values that best fit observation.

• Imperfect tracking of historical time-series with systematic change

Particle filtering, based on an ensemble of simulations

From Kevin Trenberth, NCAR

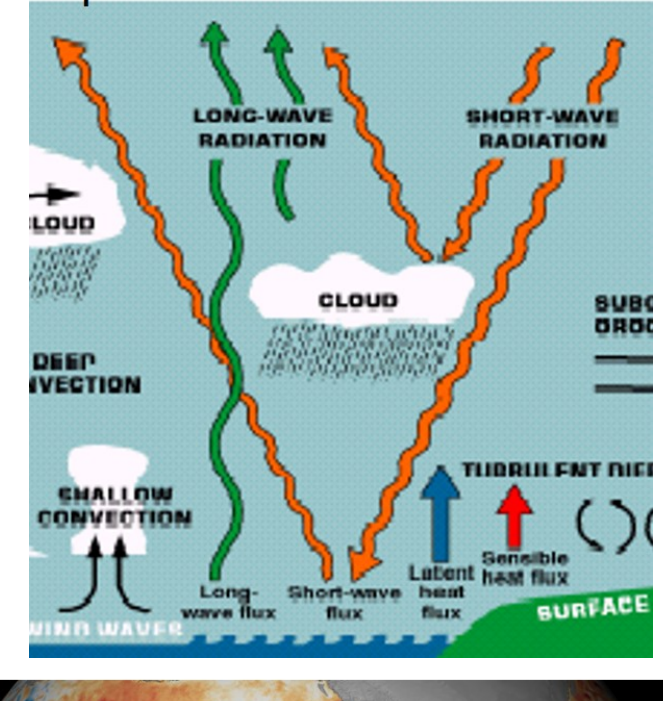

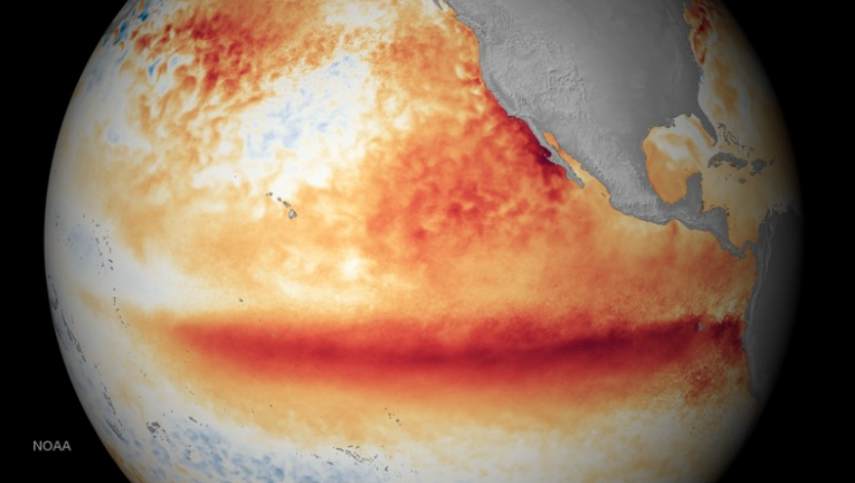

Credit: [NOAA National Environmental Satellite,](https://www.nesdis.noaa.gov/content/strong-el-ni%C3%B1o-continues)  Data, and Information Service (NESDIS)

### What's different about these models?

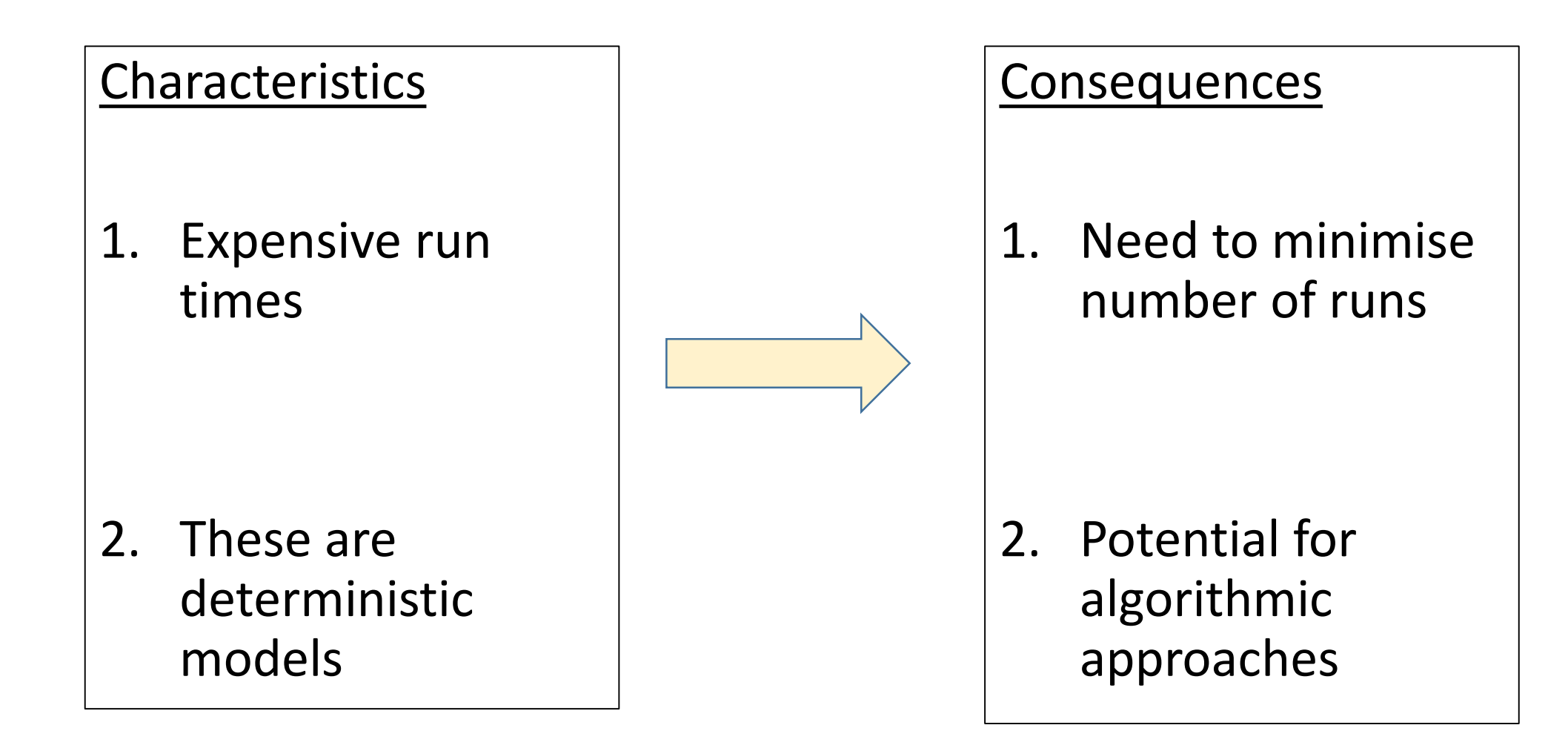

#### OptClim: Schematic and Illustration

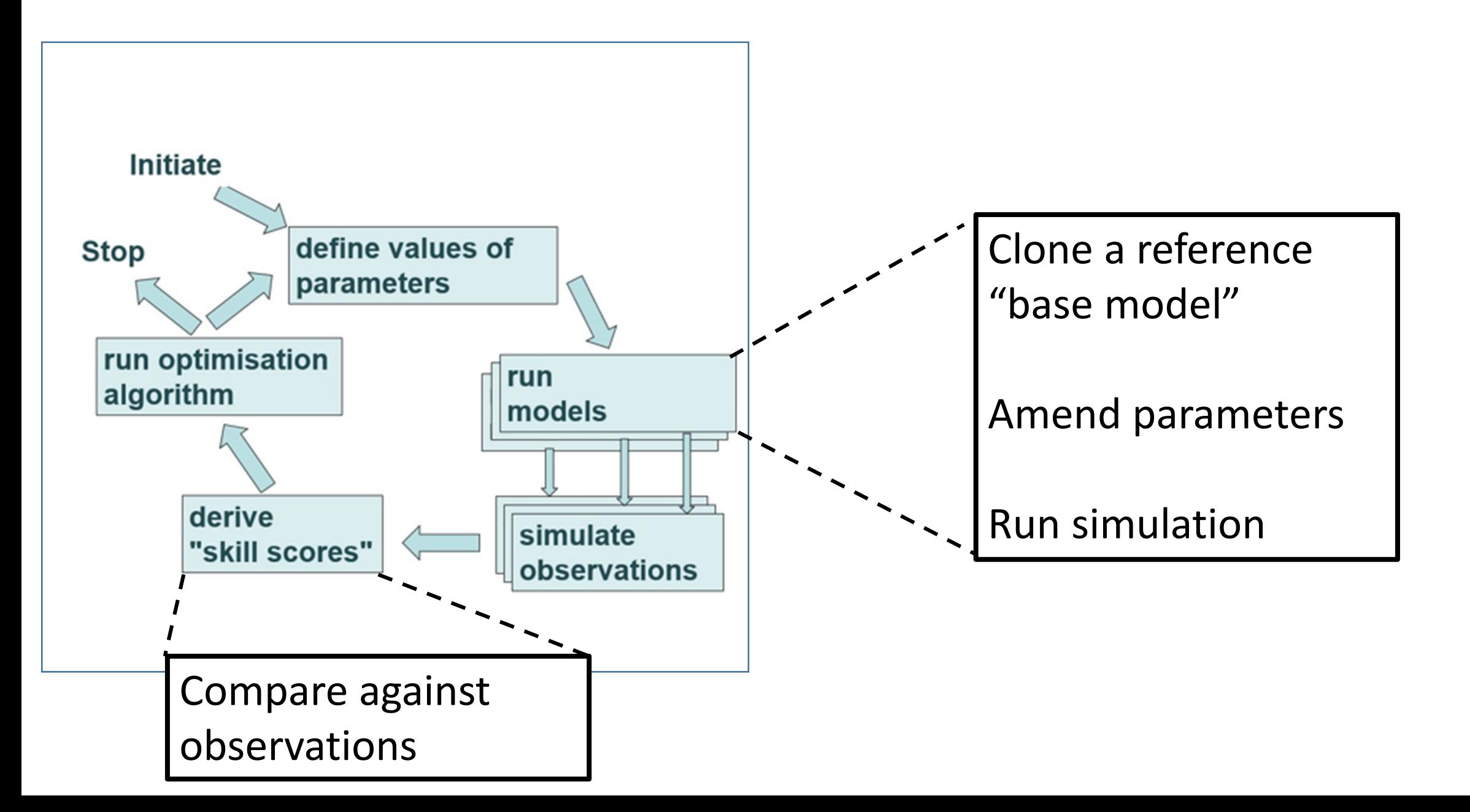

#### OptClim: Schematic and Illustration

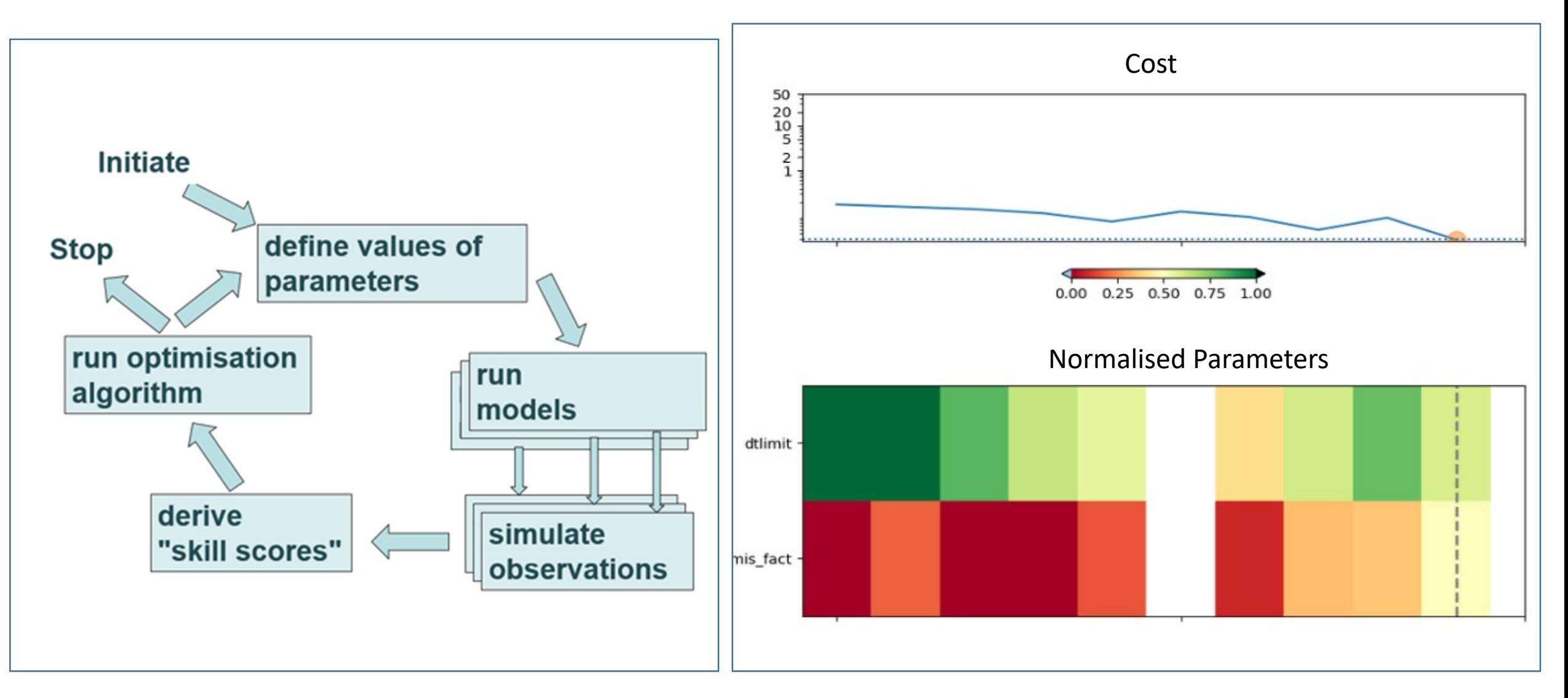

System test with dummy "observations"

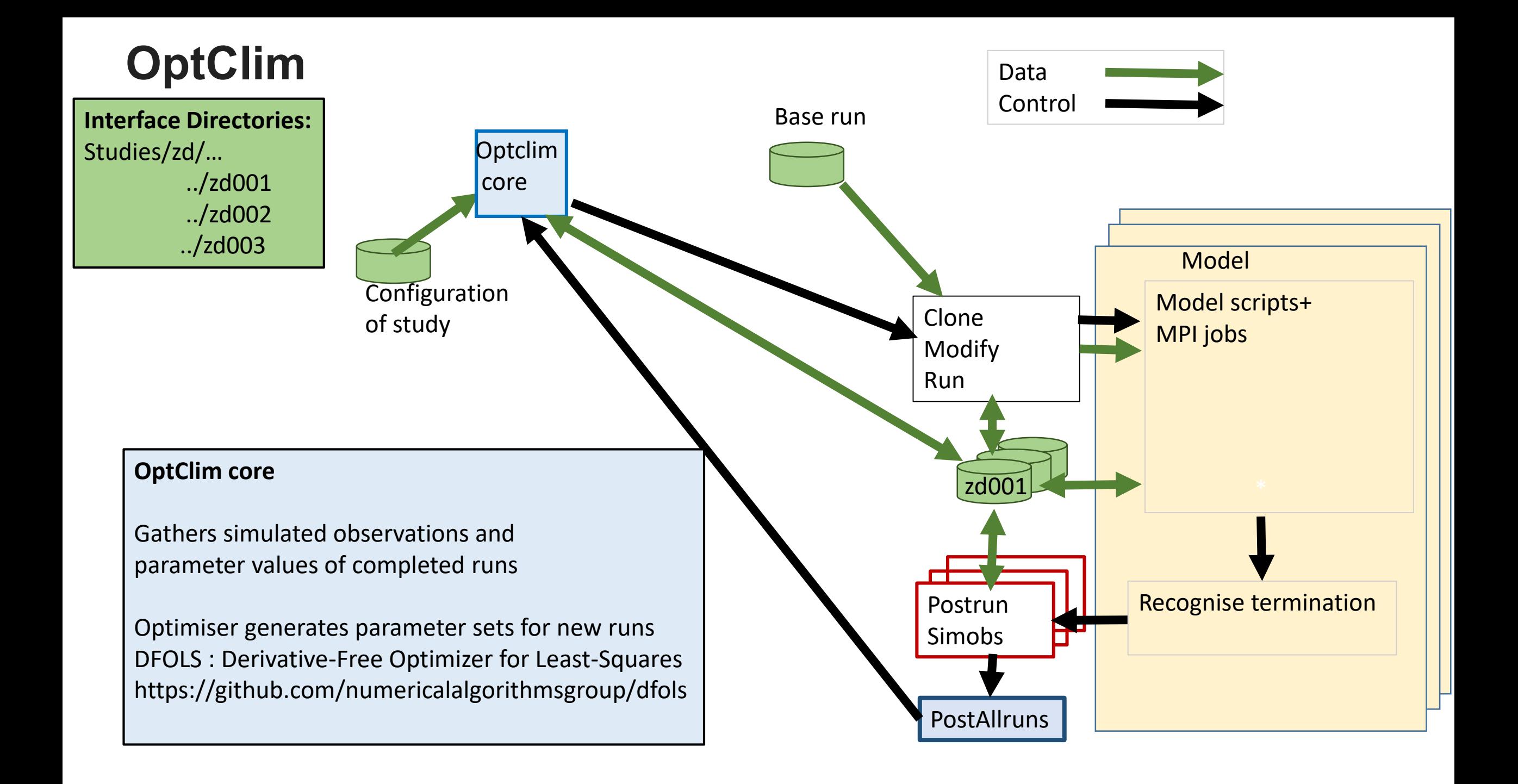

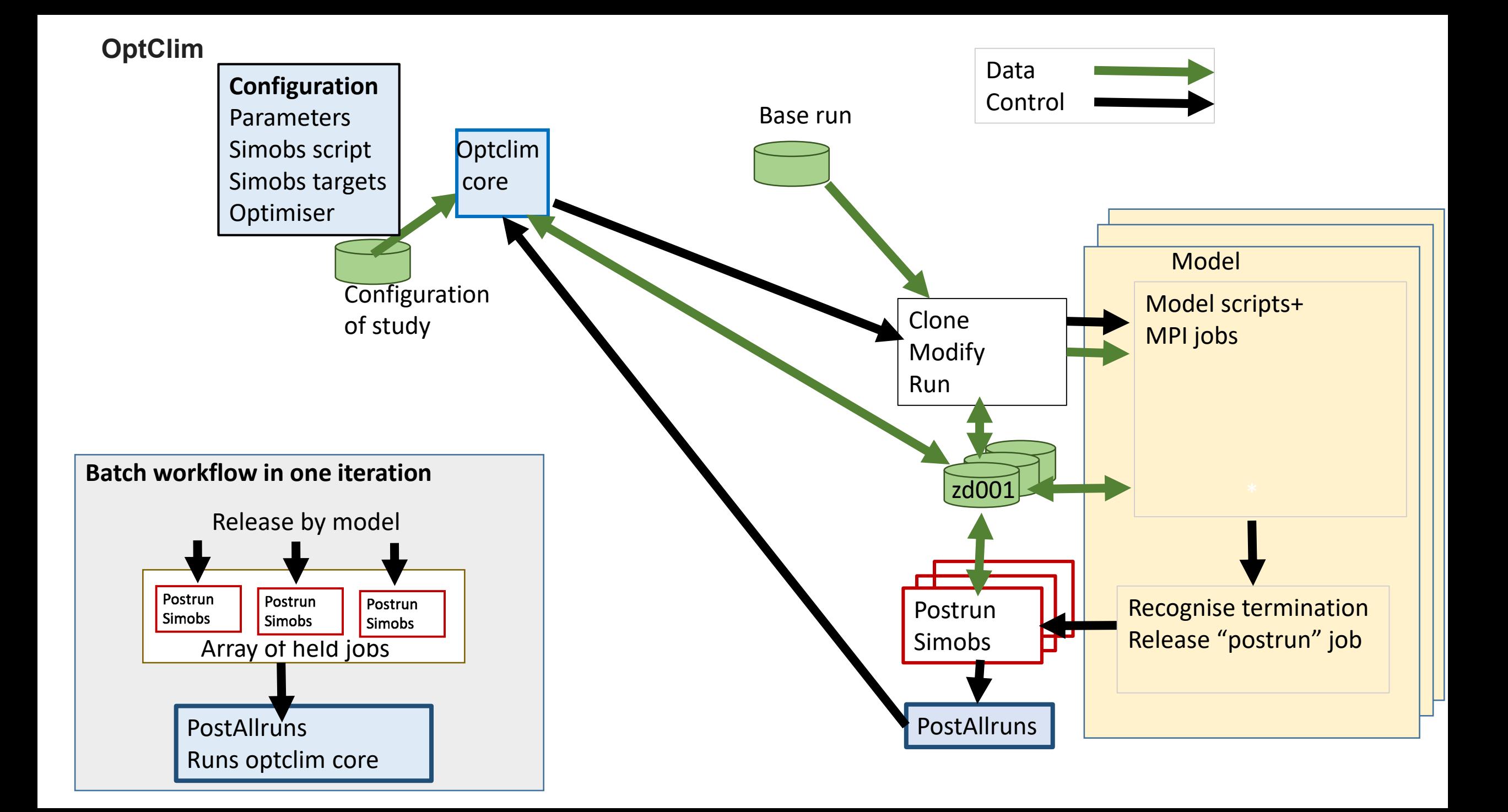

#### Porting OptClim Optimisation system to ARCHER2

#### Outline of talk

"Optimisation": NOT to go faster – but to better represent reality

- Earth system models
- Concepts of OptClim and of Particle Filtering
- OptClim on ARCHER2 for 3 models
- Particle Filtering on ARCHER2
- Orient potential users.

### Port of OptClim2 to ARCHER2

- OptClim2 runs on University cluster Eddie (with UM4.5)
- Goals:
	- Minimise code redevelopment use existing code from Eddie
	- Port to ARCHER2 (Slurm job management)
	- Add support for three exemplar models
		- MITgcm-ECCO
		- CESM2
		- UKESM 1
- Outcome:
	- "Beta release" level: some support probably needed (and offered on bestefforts basis) for new users of OptClim with these models.

## 1 st phase: MITgcm-ECCOv4

Has directories for: src, bld, run; simple scripts.

- Base model
	- Add a command to Slurm script
- Clone:
	- Copies the run directory
- Modify params in namelists:
	- Current OptClim code f90nml.py
- Run:
	- Simple Slurm command sbatch

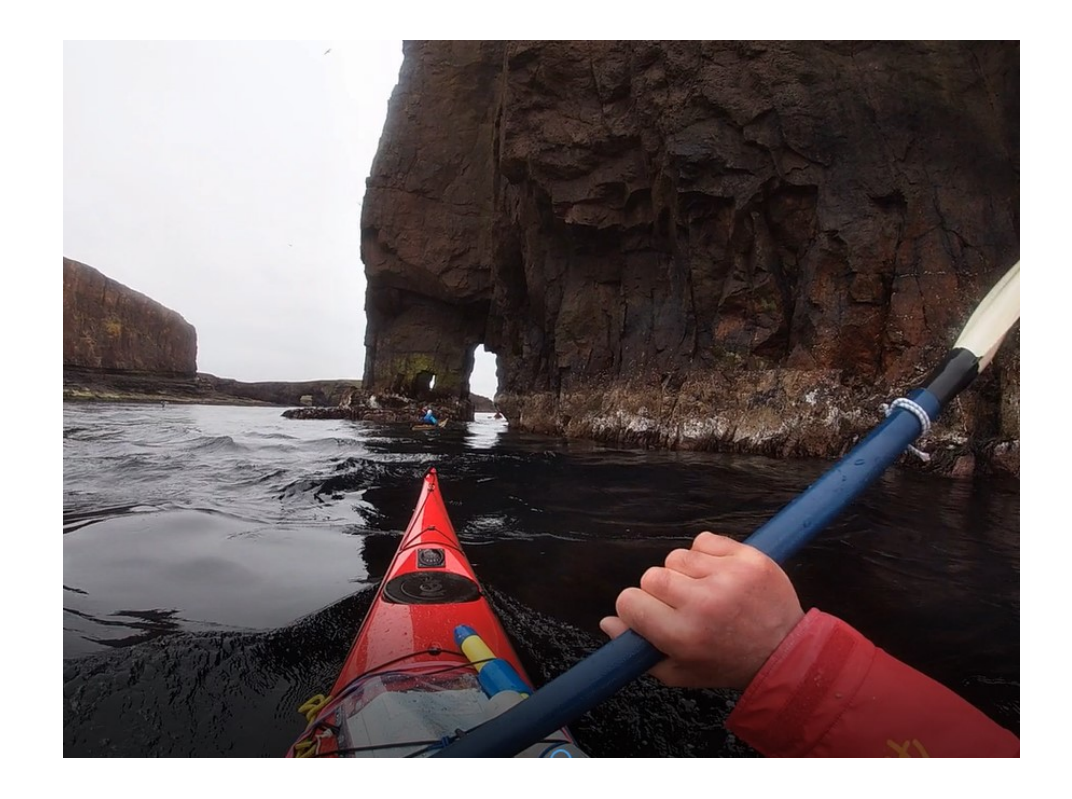

## 2 nd phase: CESM models - layer above Slurm

Web service serves models and data. Uses workflow and commands above Slurm

- Base model:
	- Use modified workflow for OptClim
- Clone
	- Call CESM clone command
- Modify parameters: write to simple text file
- Run
	- Call CESM run command

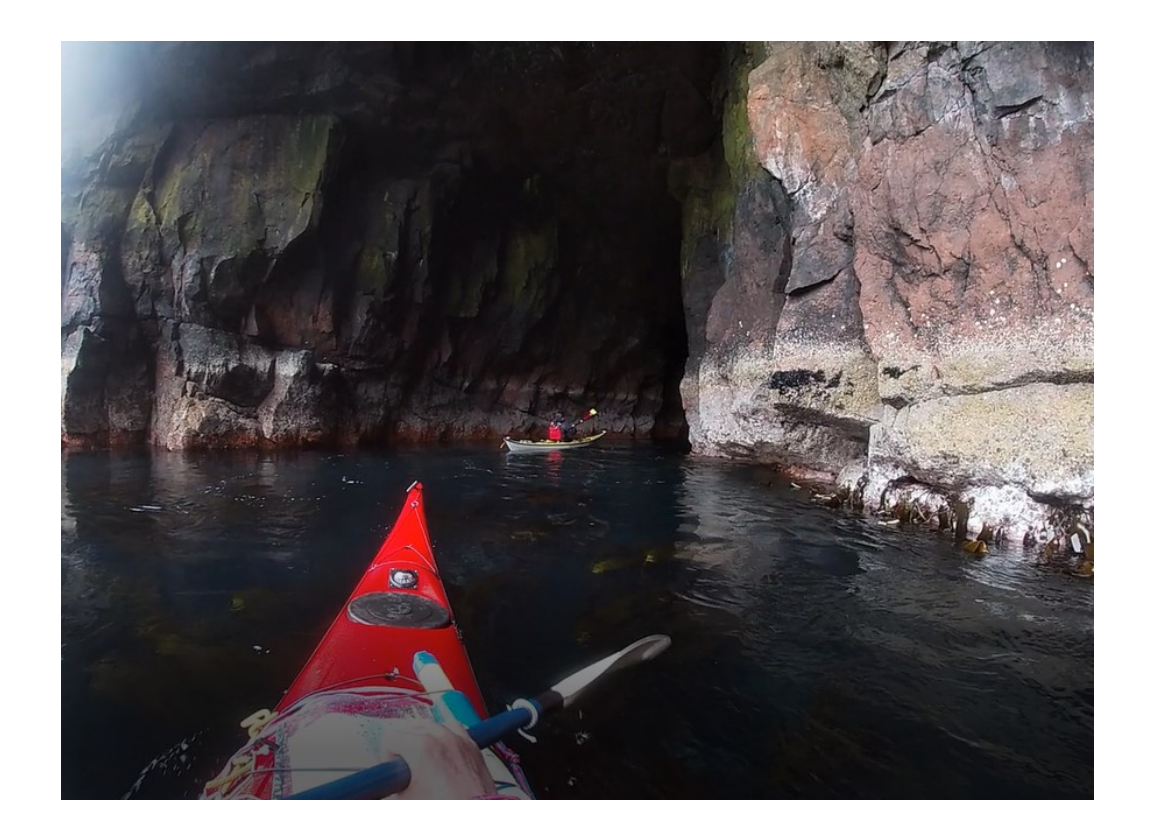

## 3 rd phase: UKESM – most complex

• Rose & Cylc run the model suites from server PUMA

Communication from OptClim to PUMA is the challenge.

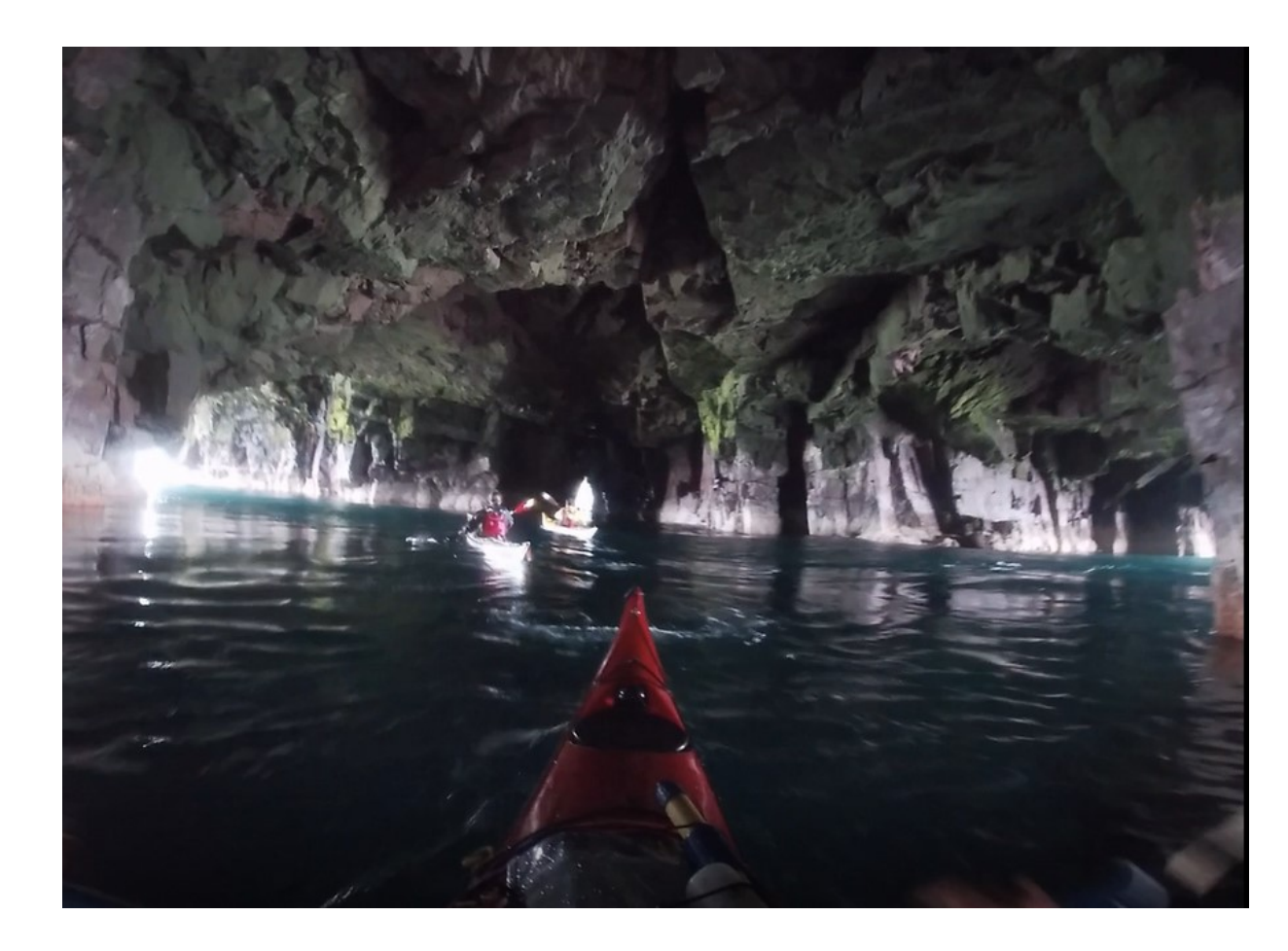

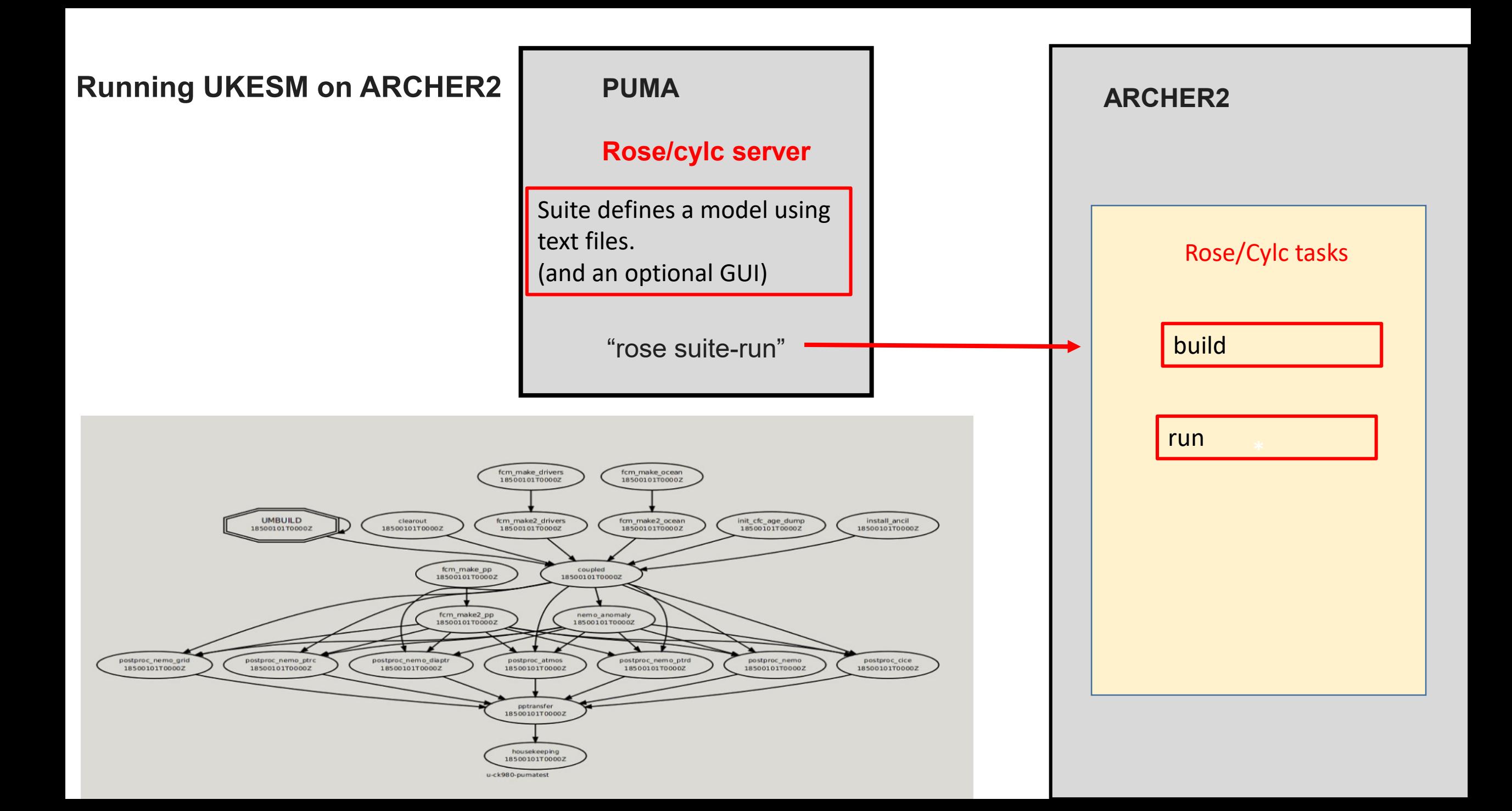

#### **ARCHER2 – OptClim and UKESM plan**

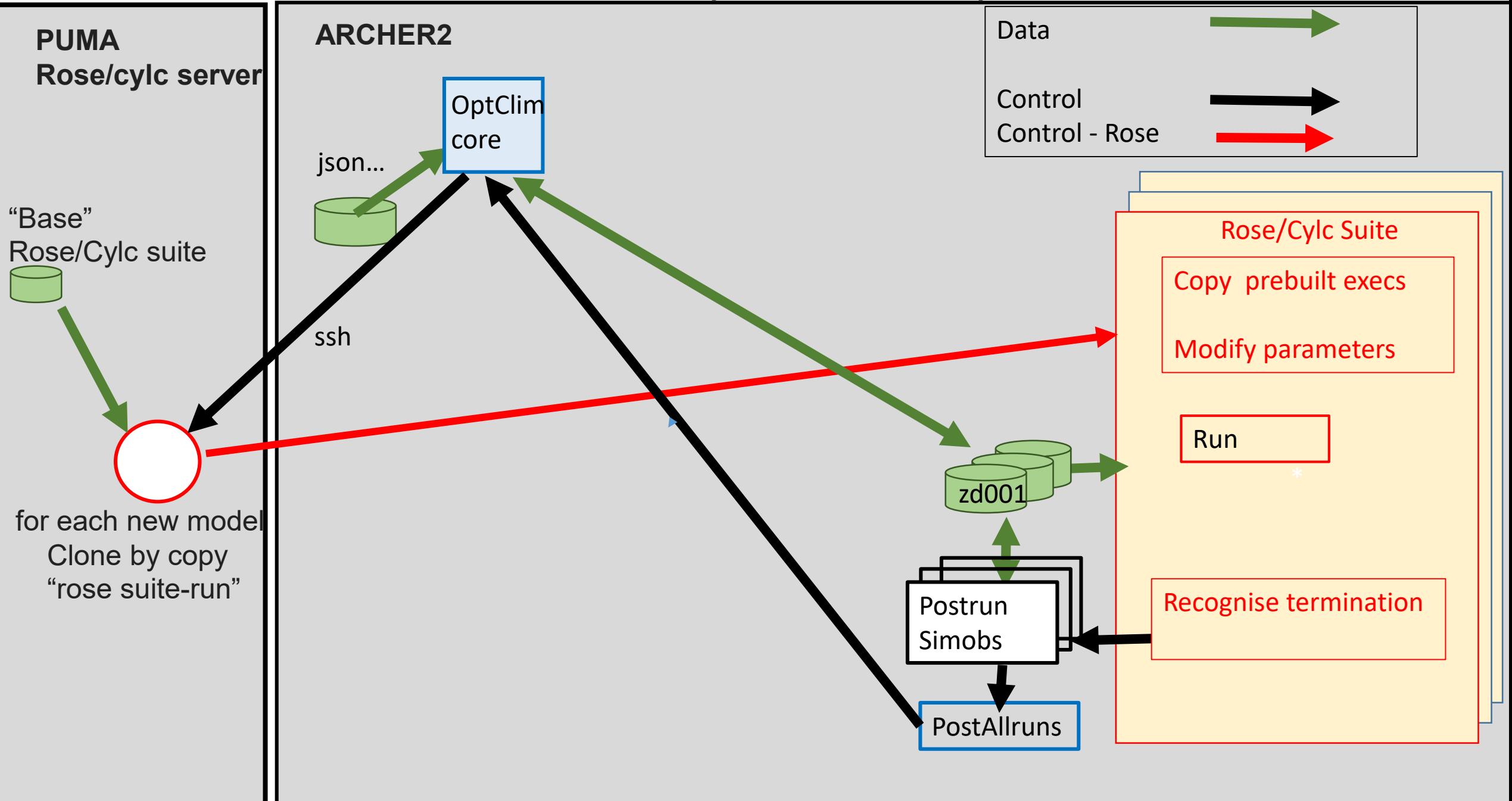

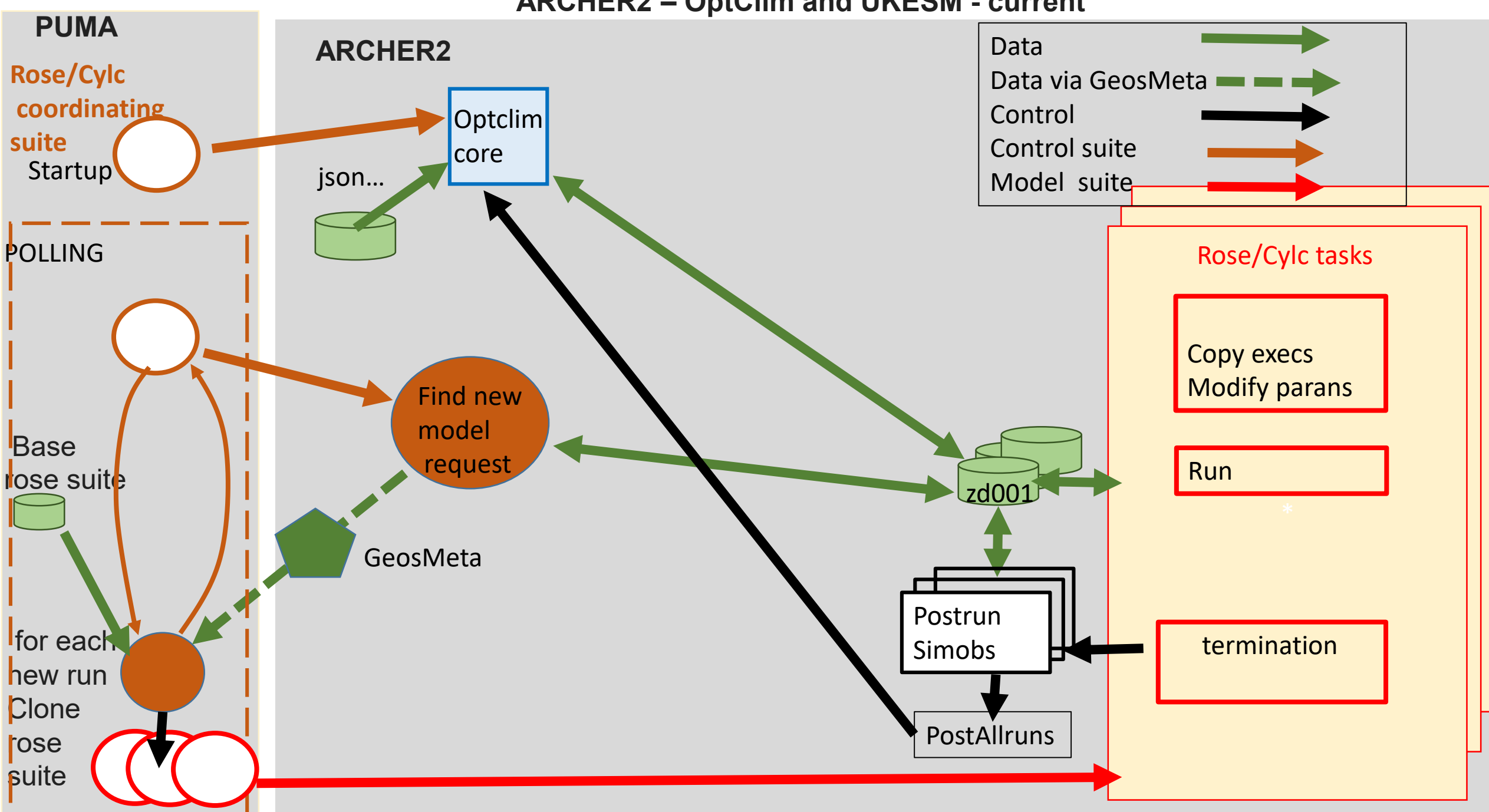

#### **ARCHER2 – OptClim and UKESM - current**

#### **GeosMeta: flexible service to hold metadata**

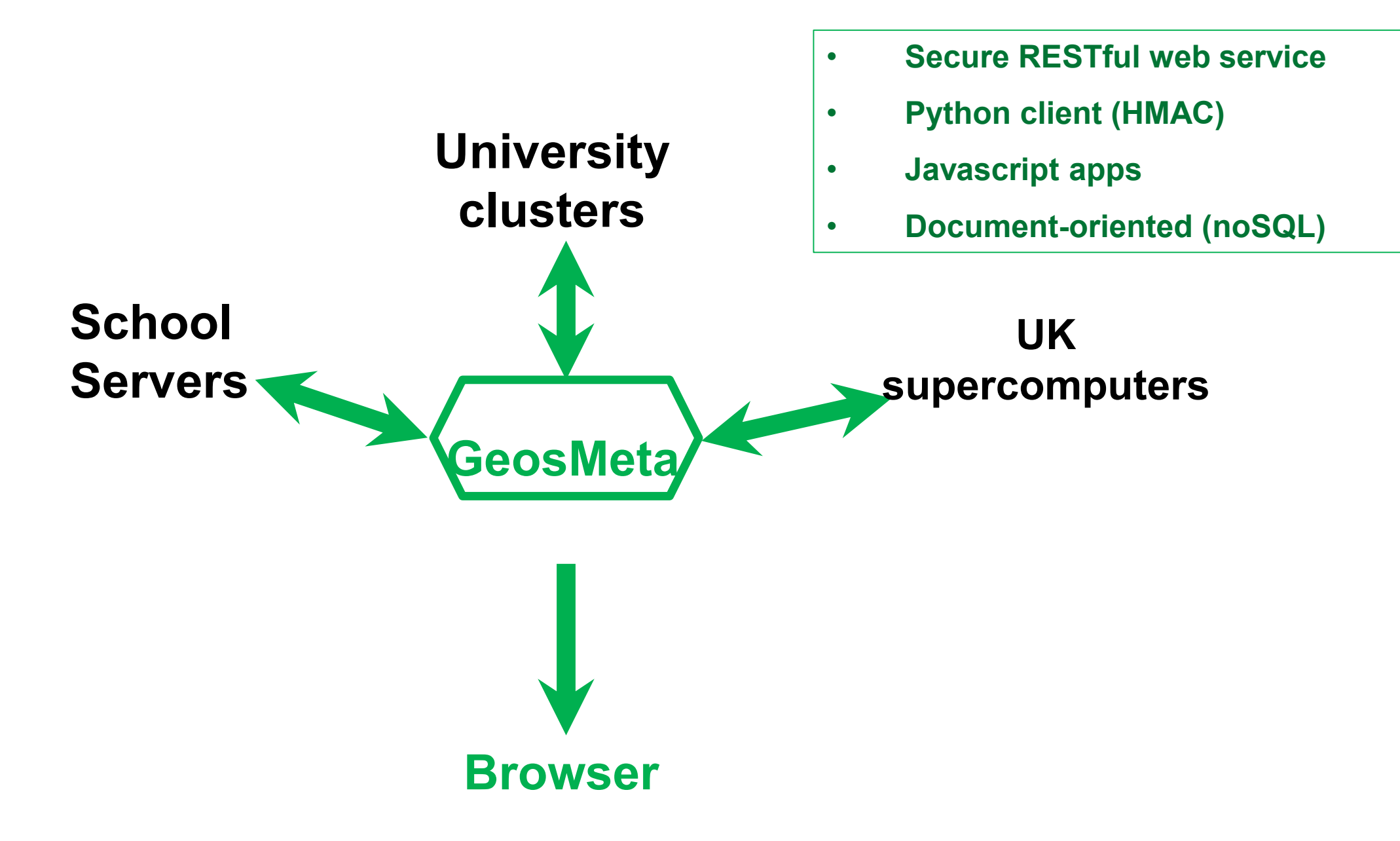

#### Using GeosMeta to pass messages

**MESSAGE CONTENTS**

**Document type: "suiteRequest"**

**Base suite name**

**Interface directory path**

**Status: clone needed / request received.**

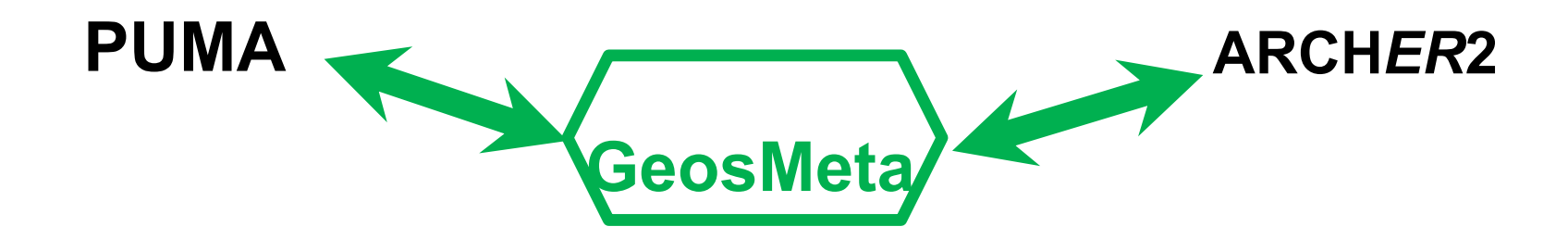

Good news:

\* Use GeosMeta as message passing layer

Bad news:

Dependency on GeosMeta admin.

Hoped-for news: \* New PUMA in ARCHER2

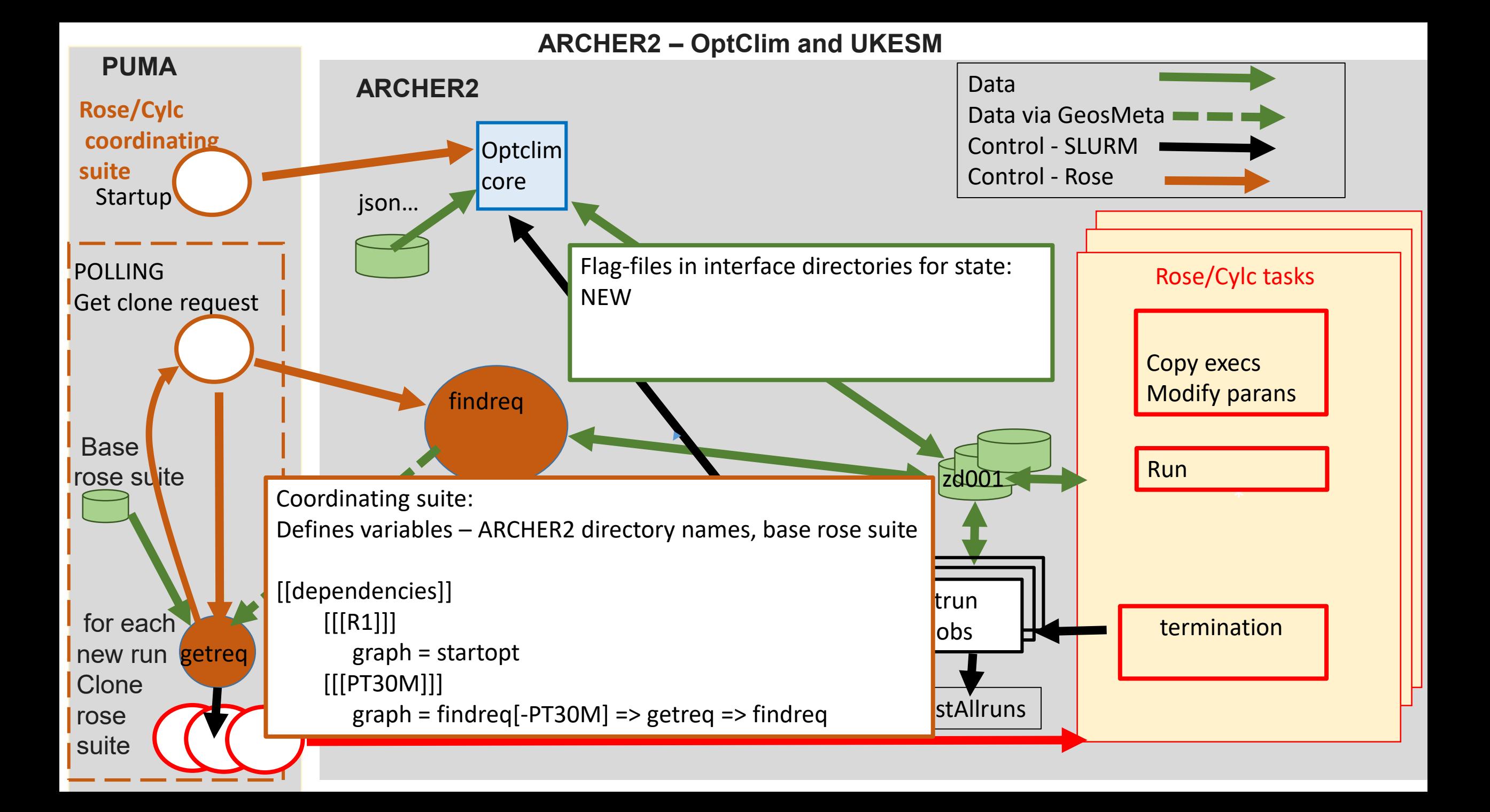

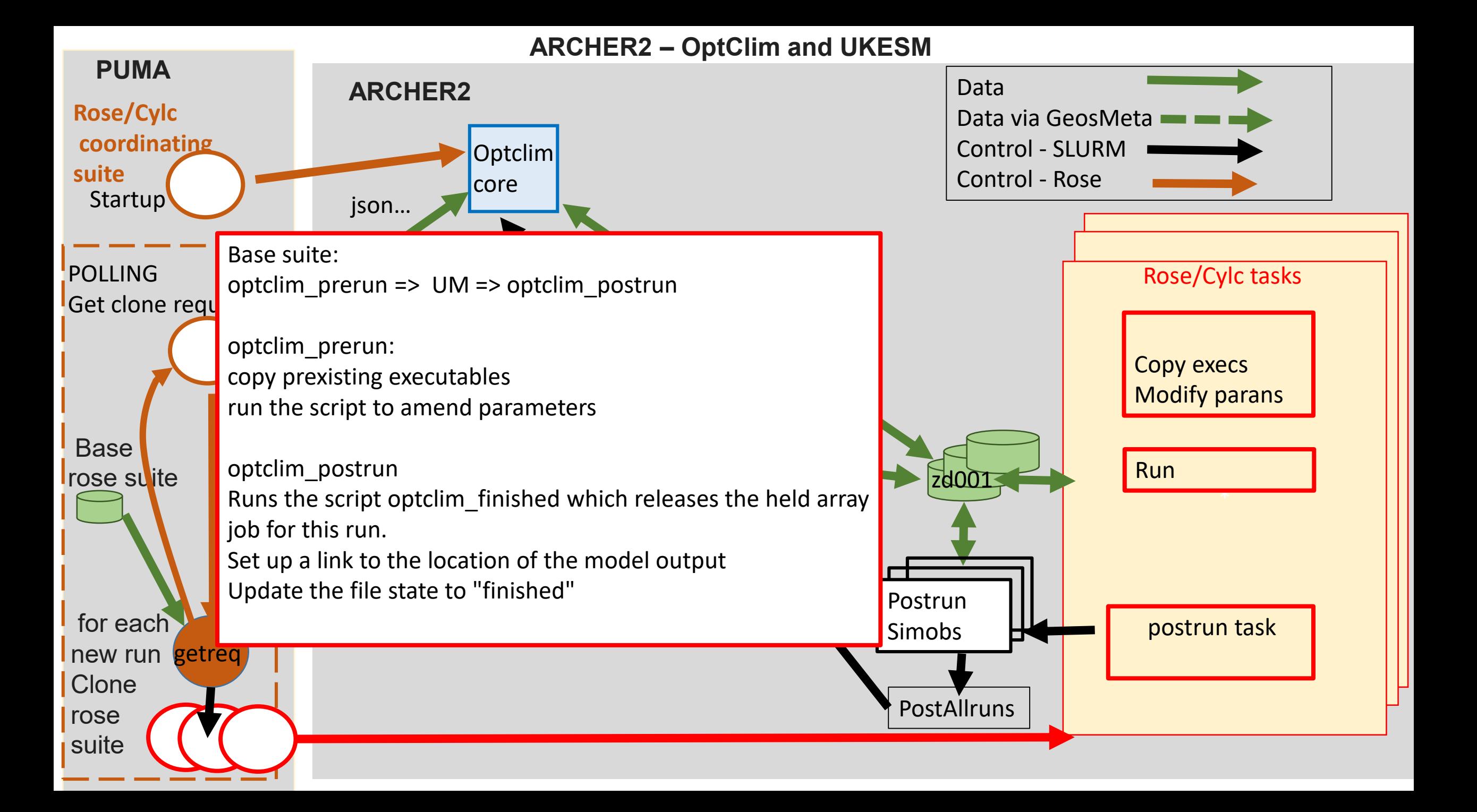

#### OptClim: "Real-world" trial: u-be303, Atmosphere only UM11 UKESM1.0 Cost

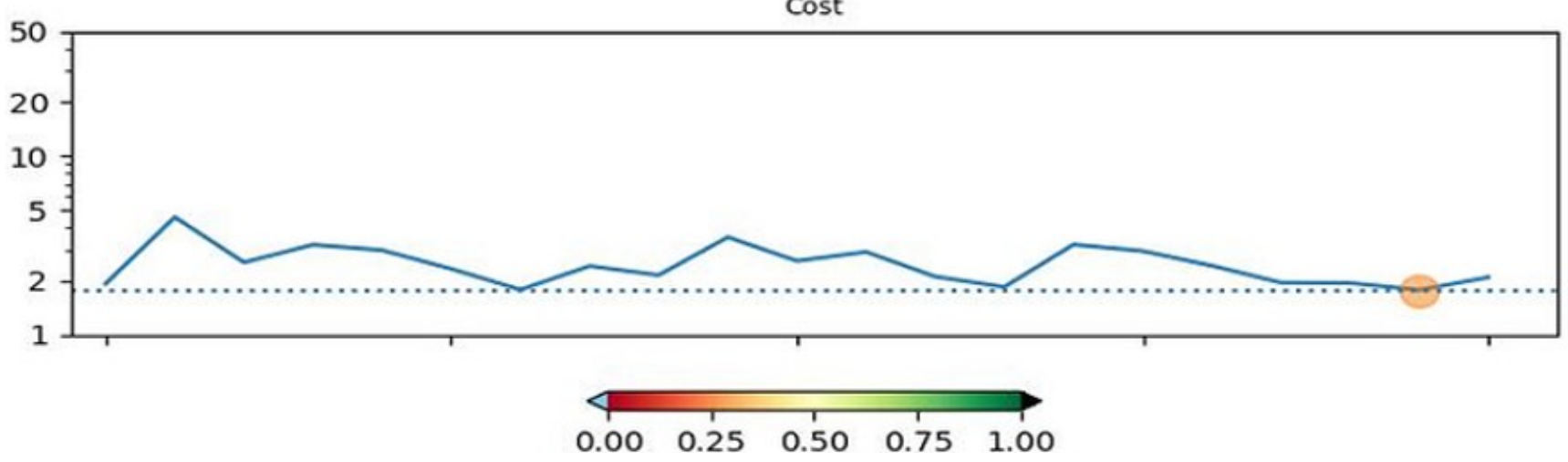

Normalised Parameters

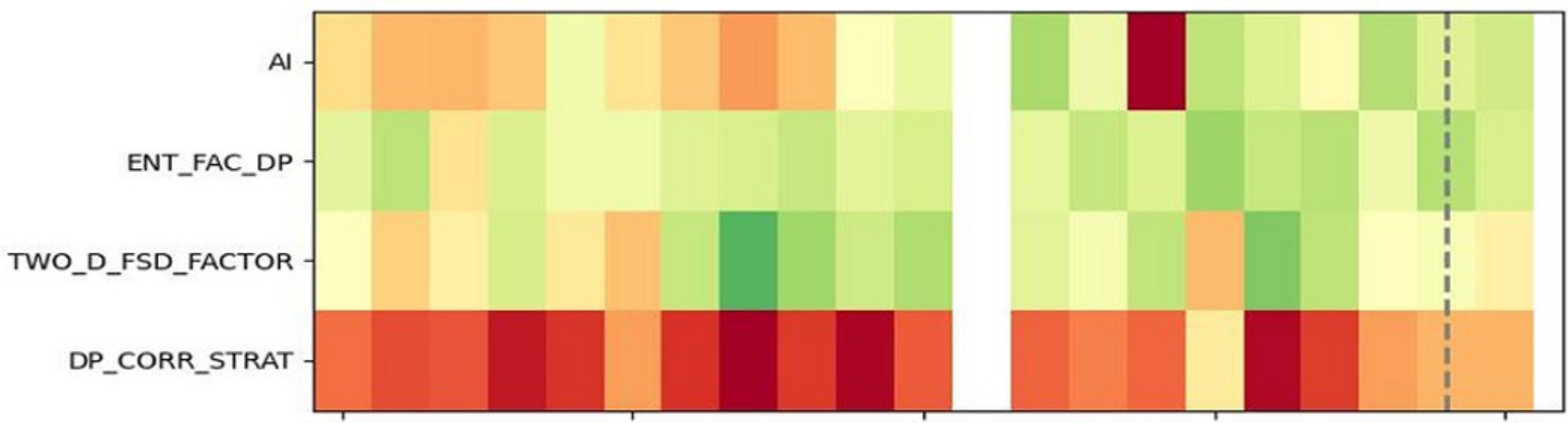

## Guidance for potential users of OptClim

Need to:

- Select parameters, observations
- Write code to make simulated observations

May need some support

• Installing and configuring OptClim for first time

Initial users with UKESM will need some support:

- Models' suites vary in style: how to add pre/post run tasks
- UKESM requires use of GeosMeta: easy to set up but with admin support from Edinburgh

#### Porting OptClim Optimisation system to ARCHER2

#### Outline of talk

"Optimisation": NOT to go faster – but to better represent reality

- Earth system models
- Concepts of OptClim and of Particle Filtering
- OptClim on ARCHER2 for 3 models
- Particle Filtering on ARCHER2
- Orient potential users.

### Particle Filtering: Schematic and Illustration

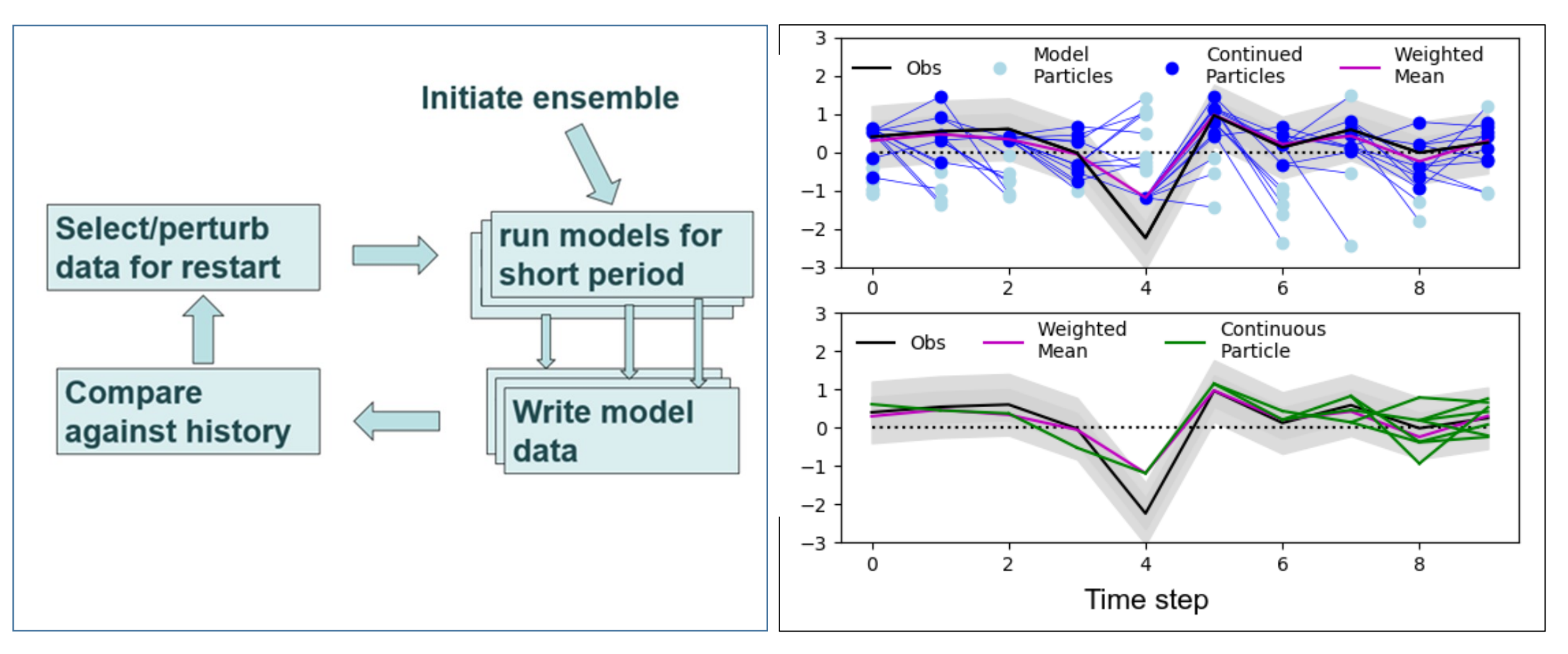

<https://doi.org/10.5194/cp-2022-55> A Schurer et al.

### Particle Filtering for UKESM on ARCHER2

- Porting Objectives
	- Minimise code learning from ARCHER2-OptClim
	- Test with u-cc519: standard N48 suite at UM11.8.
- User provides:
	- Historical data
	- Goodness of fit
	- Perturbation of restart data
- Status
	- Tested the system with dummy filtering
	- Real-world example en-route

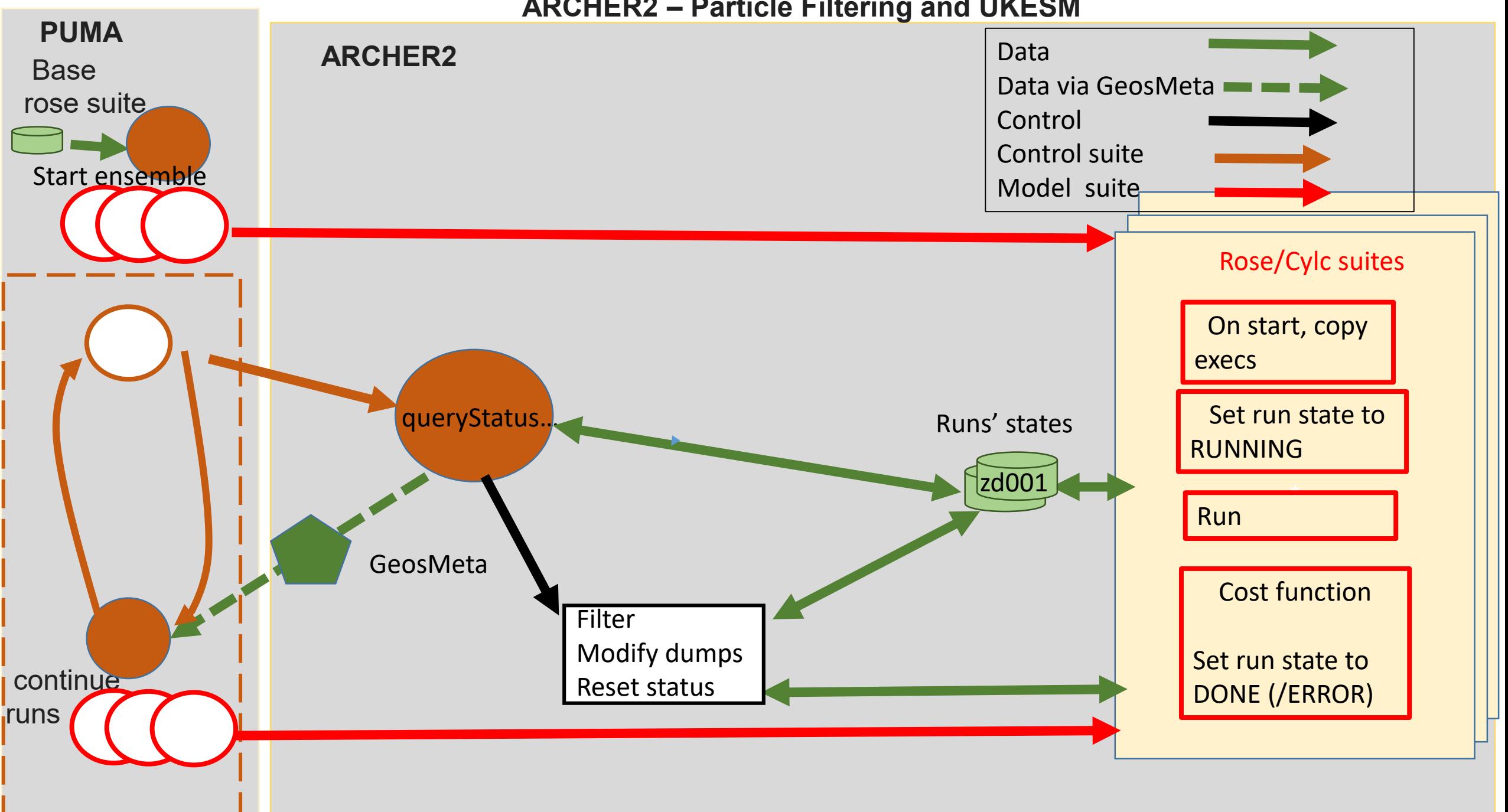

#### **ARCHER2 – Particle Filtering and UKESM**

### Summary: in response to models' uncertainties

- Ported OptClim to ARCHER2
	- Uses OptClim workflow in Slurm
	- Supports MITgcm, CESM, UKESM
	- "Beta": some support needed UKESM especially
- Implemented Particle Filtering with UKESM on ARCHER2
	- Different workflow polling from the "coordinating" Rose suite
	- Tested the system with dummy filtering
	- Real-world example en-route

### Thanks - and further information

- Thanks to:
	- eCSE grant
	- ARCHER2 support
	- NCAS Rosalyn Hatcher, David Case, Grenville Lister
- Project report<https://www.archer2.ac.uk/ecse/reports/eCSE04-07/>
- Contact: [simon.tett@ed.ac.uk](mailto:simon.tett@ed.ac.uk) (OptClim), [aschurer@ed.ac.uk](mailto:aschurer@ed.ac.uk) (PF), [m.mineter@ed.ac.uk](mailto:m.mineter@ed.ac.uk) (software)